# **Эффекты анимации на уроке информатики**

Данная работа представляет собой разработку по теме «Эффекты анимации в программе PowerPoint».

Предназначена для использования на уроках информатики в качестве демонстрационного материала при создании презентаций.

В современном обществе представление информационного материала в виде презентации используются очень часто. При этом по прежнему актуальной остается проблема безвкусного, зачастую дилетантского применения эффектов анимации. Для решения данной проблемы, в помощь пользователям создающим тематические презентации создан данный продукт.

Все анимационные эффекты выполнены на примере четырех графических примитивов: два прямоугольника, круг и текстовый объект. Набор объектов осознанно не имеет никакого значения, имеет значение лишь анимация, связывающая их на слайде в единую группу.

**Задача** этого проекта как раз состоит в поиске необходимых для этого связей и заключается не столько в разъяснении технологии выполнения, сколько в поиске своевременности и уместности анимационных эффектов.

**Структура проекта**: первоначально пользователю предложены для ознакомления слайды с описанием и демонстрации типовых эффектов анимации, к каждому из которых приведены практические рекомендации. Затем предложены варианты сюжетных слайдов.

Особенность проекта заключается в том, что и демонстрационные и сюжетные слайды сделаны на основе одних и тех же объектов.

## *Выберете нужный пункт*

• Эффекты входа • Эффекты выхода Эффекты выделения • Стандартные пути перемещения • Пользовательские пути перемещения 1 • Пользовательские пути перемещения 2 • Сюжетный слайд «Восход, закат»

**ПРАВИЛО: на каждом демонстрационном слайде ко всем объектам будет применяться эффект одного вида. Этот принцип не относится к объектам на сюжетном слайде.**

В главное меню

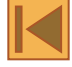

#### **Используемые объекты:**

*круг, два прямоугольника и текстовый блок*

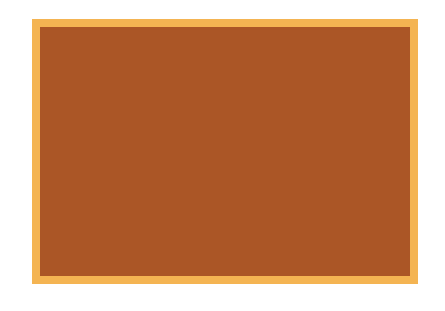

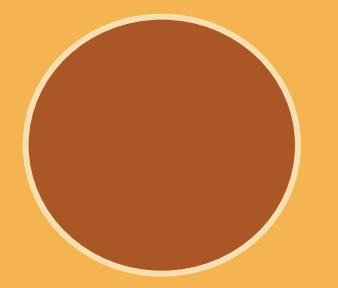

**Эффекты входа**

**Эффекты входа** предназначены для появления объектов на слайде. Это часто используемые эффекты. *Рекомендация:* скорость эффектов входа для фоновых объектов лучше уменьшать, таким образом эффект становится более изящным. Для круга использован эффект выскакивания, который ни в коем случае нельзя использовать в научных работах. *Особенность:* для двух объектов используется «белая вертикаль» и задана симметричность движения.

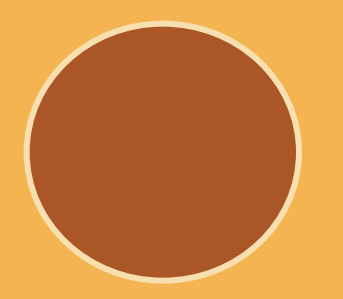

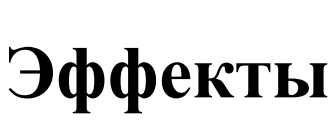

 **выхода**

На этом слайде к четырем объектам применены **эффекты выхода**, которые предназначены для выхода фигур и текстов со слайда. *Рекомендация:* эффект выхода выцветание сочетается с одноименным эффектом входа Это продемонстрировано на слайде «Пользовательские пути перемещения 2».

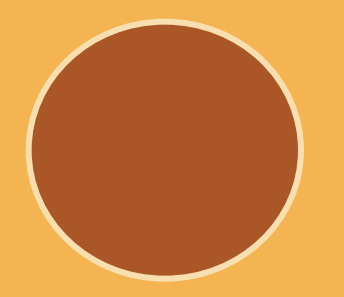

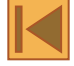

#### **Эффекты выделения**

Здесь показаны **эффекты выделения.** Этот эффект позволяет привлечь внимание к объекту, находящемуся на слайде.

*Рекомендация:* желательно не злоупотреблять этим эффектом, чтобы не потерять смысл выделения.

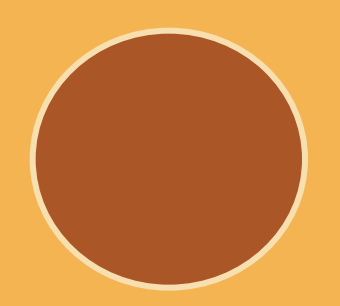

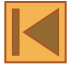

### **Стандартные пути перемещения**

**Стандартные пути перемещения** на данном слайде используются для того, чтобы объекты поменялись местами.

При желании траекторию движения можно отредактировать, перемещая ее узлы.

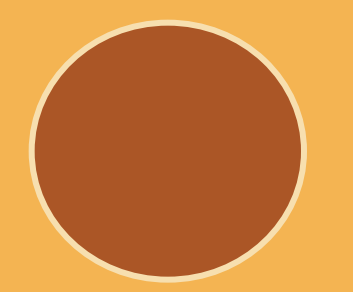

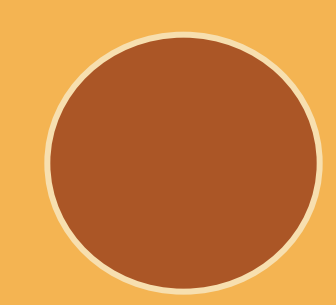

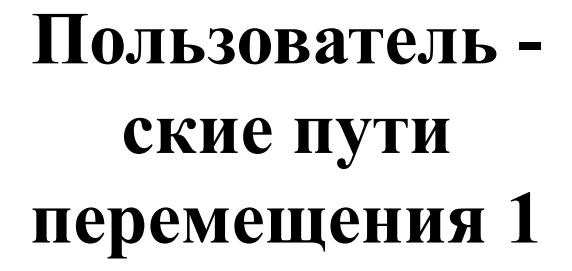

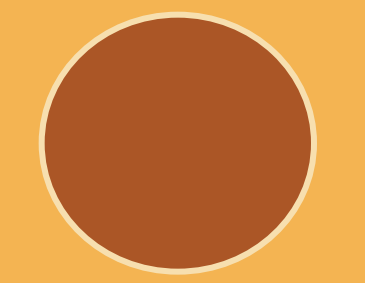

Здесь представлен способ применения **пользовательского пути** в виде полилинии. *Особенность:* в дополнение к пользовательским путям применили эффекты выцветания для создания непредсказуемости появления объекта.

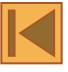

## **Пользователь ские пути перемещения 2**

На этом слайде представлен другой вариант применения **пользовательских путей**: в виде линии и кривой.

*Особенность:* Для движений падающего круга и смещаегося в сторону текста задано одновременное начало, а затем с помощью расширенной временной шкалы для одного из них установлена задержка в 2.8 сек.

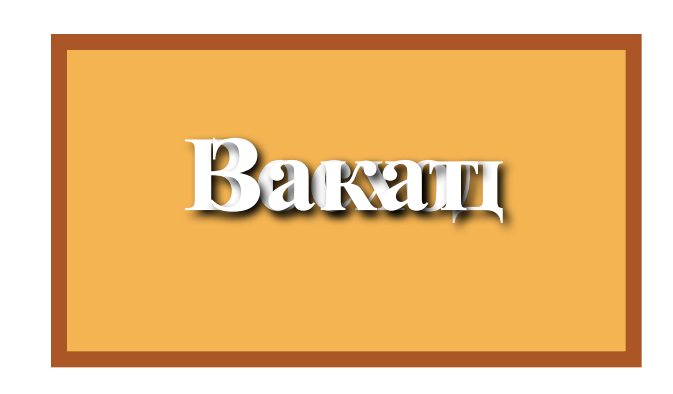

**В качестве упражнения предлагаем Вам, используя эти четыре объекта, создать свой слайд с осмысленным сюжетом.** 

**Научившись этим приемам, при создании реальной тематической презентации, Вы будете манипулировать эффектами анимации, а не они Вами.**

**Создатель проекта:**

# **Довженок Андрей** 9 класс Одинцовская СОШ №12

**Руководитель проекта:**

#### **Калинин А.Н.**

учитель информатики Одинцовская СОШ №12